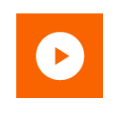

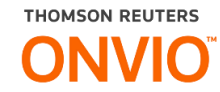

# **ONVIO Processos**

Automação, controle, planejamento e estratégia em uma única ferramenta!

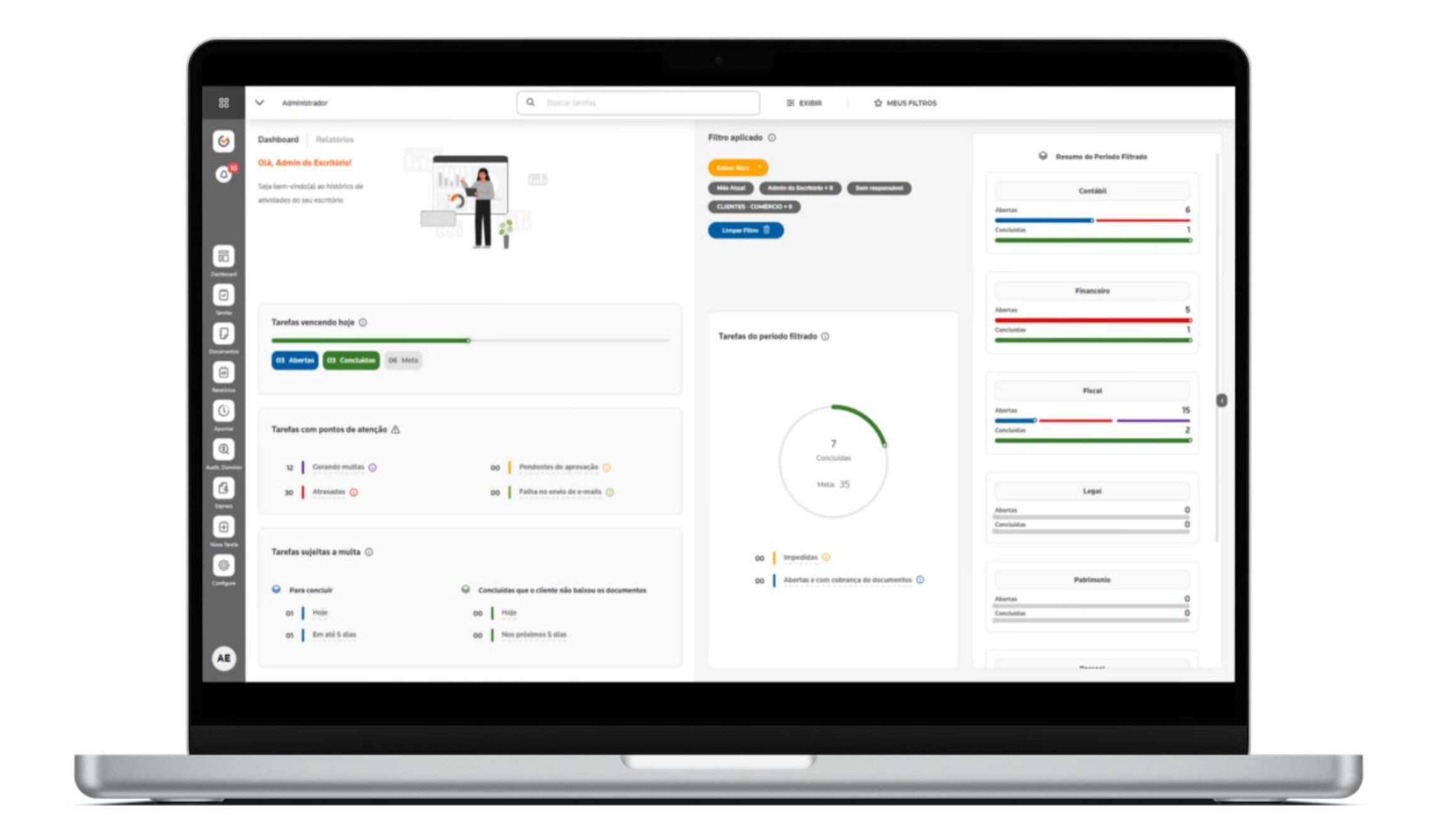

The intelligence, technology and human expertise you need to find trusted answers.

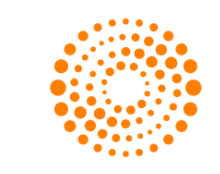

the answer company™ **THOMSON REUTERS®** 

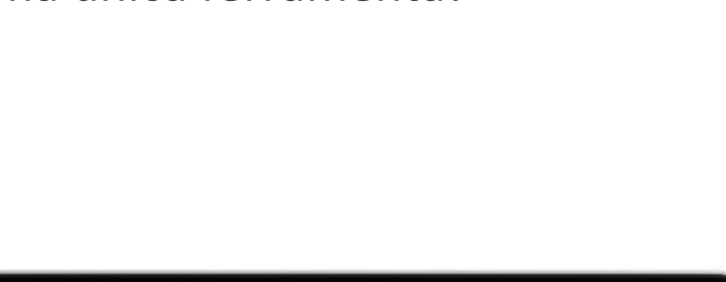

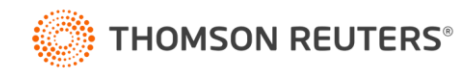

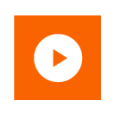

# **Sumário**

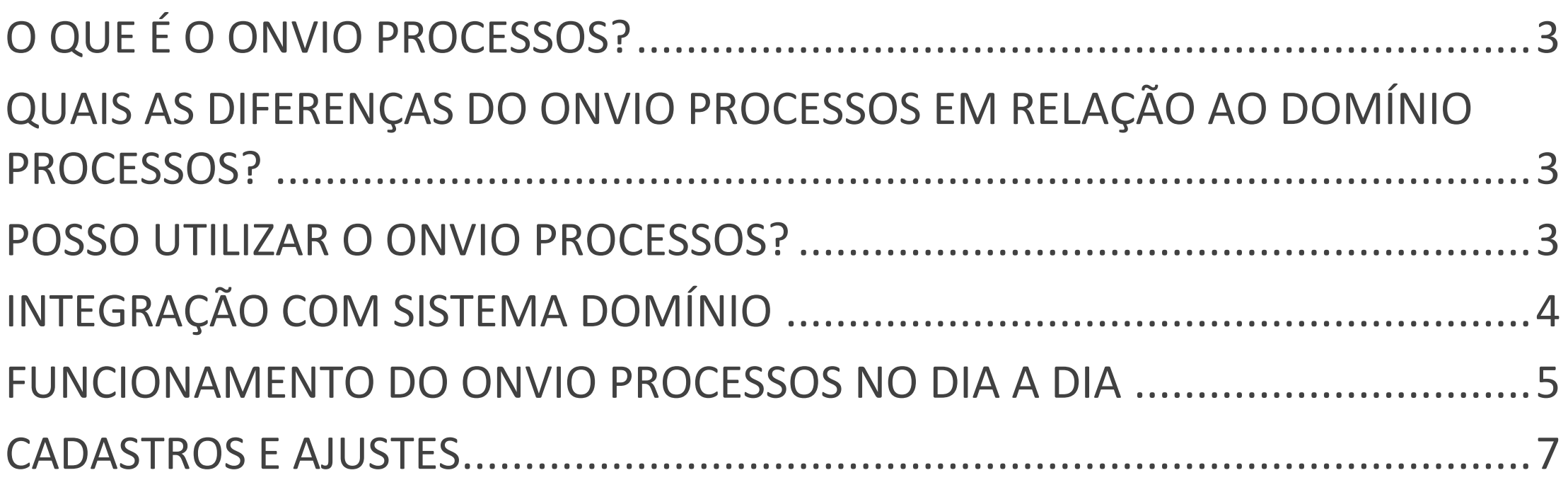

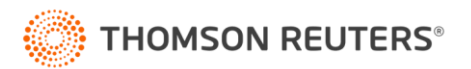

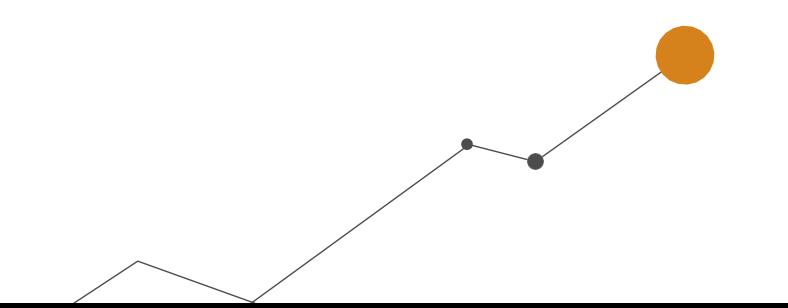

# <span id="page-2-0"></span>**O que é o ONVIO Processos?**

Apresentamos o ONVIO Processos, um sistema de gestão e atendimento exclusivo para escritórios de contabilidade, projetado para aprimorar sua eficiência e a satisfação dos clientes. Com ele, você poderá gerenciar tarefas e processos de forma mais ágil, controlar prazos com facilidade e analisar a performance de seus colaboradores.

A melhor parte é que o ONVIO Processos se integra completamente com o sistema Domínio. Ou seja, você não precisa mudar nada no jeito que já trabalha. Muitas tarefas são feitas automaticamente no sistema, facilitando a sua vida e deixando tudo mais ágil.

# <span id="page-2-1"></span>**Quais as diferenças do ONVIO Processos em relação ao Domínio Processos?**

O ONVIO Processos é uma opção mais nova e moderna do que o Domínio Processos, e traz algumas diferenças bem bacanas! Quer saber quais são? Então, dá uma olhadinha na dica abaixo, onde explicamos tudo detalhadamente, mostrando as principais diferenças entre os dois.

# [Quais as principais diferenças do Domínio Processos para o ONVIO](https://suporte.dominioatendimento.com/central/faces/solucao.html?codigo=7641) Processos?

# <span id="page-2-2"></span>**Posso utilizar o ONVIO Processos?**

O ONVIO Processos está integrado ao sistema Domínio Contábil e pode ser contratado pelos clientes que possuem os contratos Plus e Premium com a Domínio. Infelizmente, os clientes do plano Start não têm acesso a essa compra. Os valores variam dependendo da quantidade de usuários e do pacote escolhido.

Quer saber como fazer a contratação do ONVIO Processos? É bem simples! Se você já usa o

Processos, é só entrar em contato com nosso suporte para integrar com o Contábil.

Caso ainda não possua a ferramenta contratada, acesse a dica a seguir e veja como fazer a contratação:

<span id="page-2-3"></span>[ONVIO Processos | Como contratar?](https://suporte.dominioatendimento.com/central/faces/solucao.html?codigo=7456)

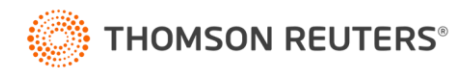

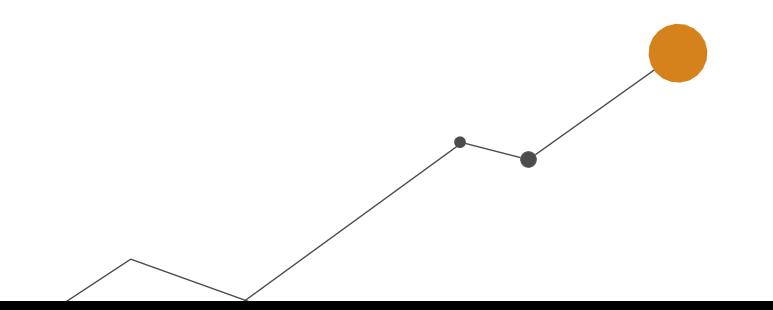

# **Integração com Sistema Domínio**

A integração entre os dois sistemas é super prática! Com o ONVIO Processos integrado ao Sistema Domínio, você pode concluir as atividades diretamente do Domínio, tornando seu dia-a-dia bem mais fácil.

As tarefas são divididas em dois tipos: com documento e sem documento. As tarefas com documento envolvem a conclusão através do envio de documentos para o cliente, como guias e relatórios. Já as tarefas sem documento não exigem o envio de arquivos, como a apuração do período e integração contábil.

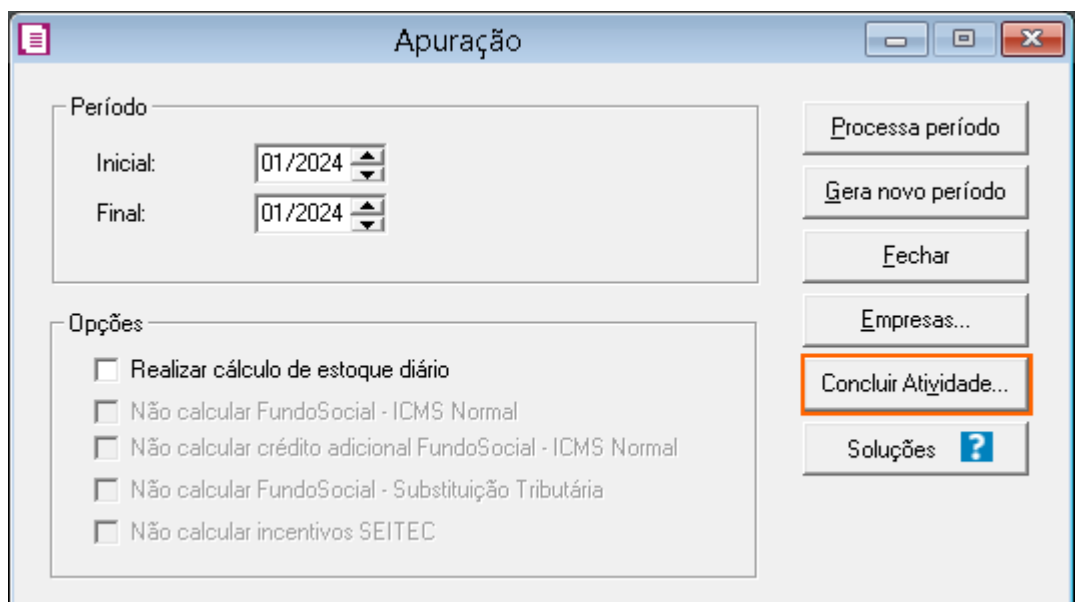

# **Conclusão de atividade sem Documento no Sistema Domínio:**

# **Conclusão de Atividade com Documento no Sistema Domínio:**

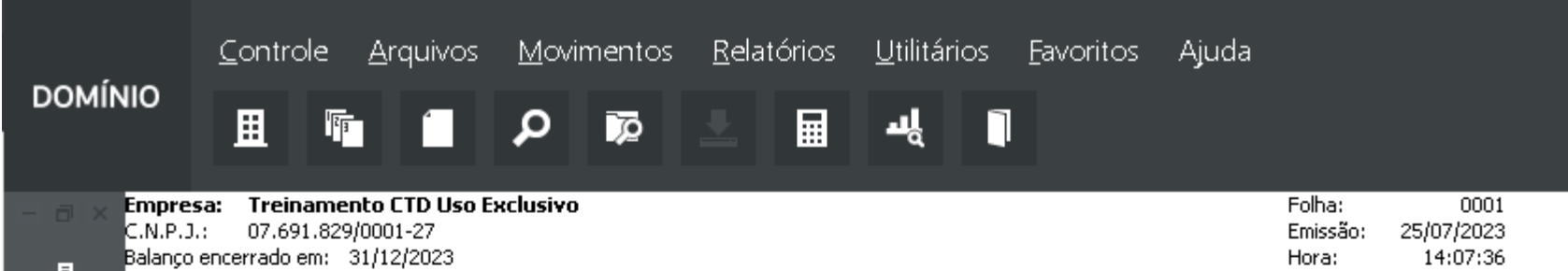

### **BALANÇO PATRIMONIAL**

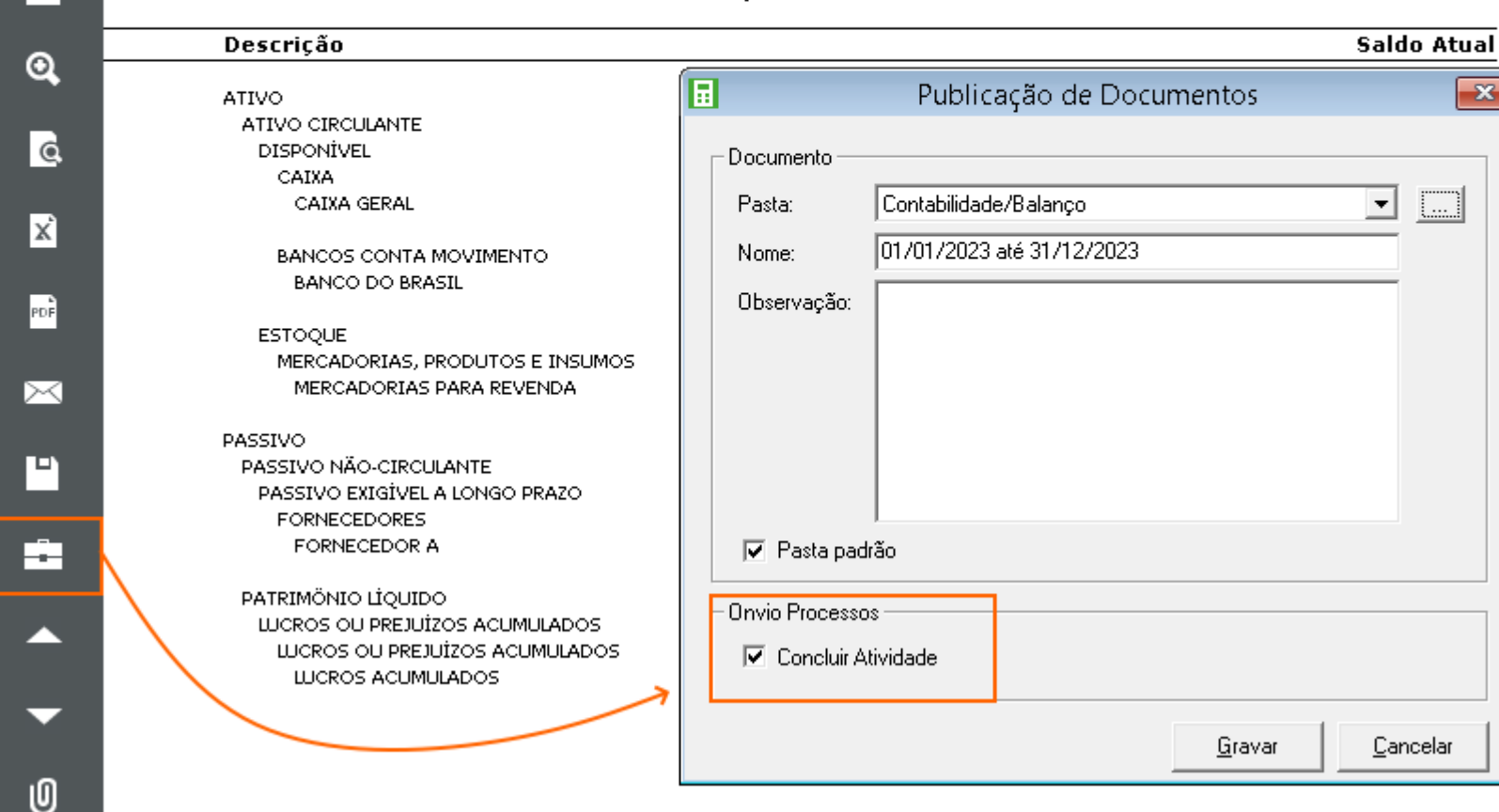

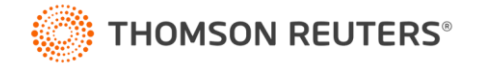

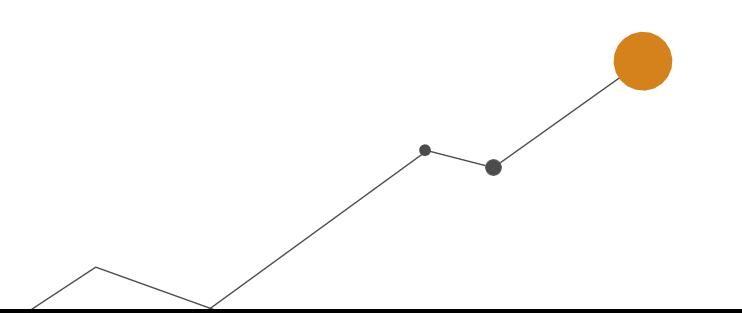

# **Atividades com e sem anexo (Documento) no ONVIO Processos:**

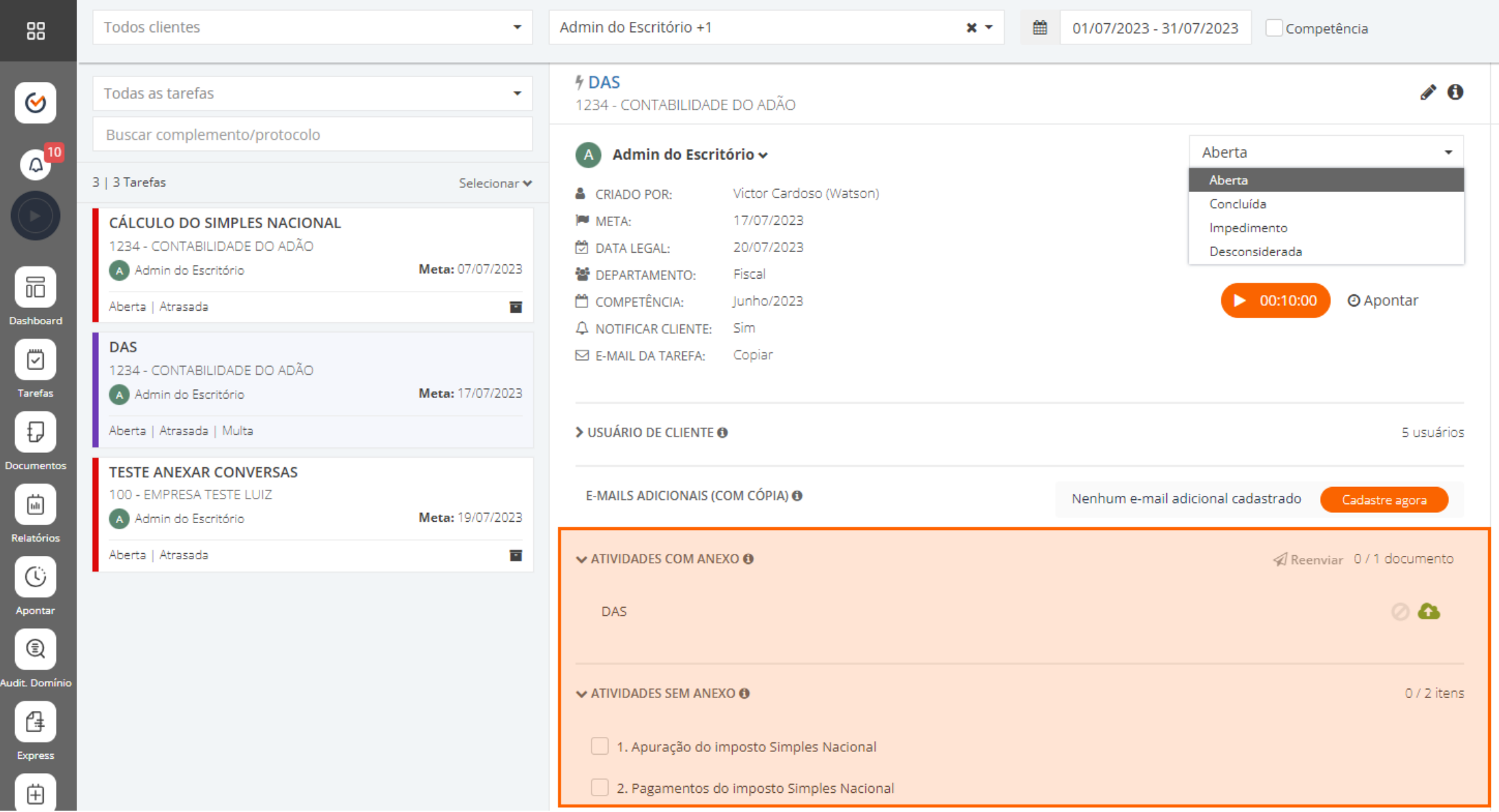

Se você quer aprender como realizar a conclusão de cada tipo de tarefa, é só dar uma olhada nos links abaixo:

[Como concluir tarefas sem documento no ONVIO Processos no Sistema Domínio?](https://suporte.dominioatendimento.com/central/faces/solucao.html?codigo=7460) [Como concluir tarefas com documento no ONVIO Processos utilizando o Sistema Domínio?](https://suporte.dominioatendimento.com/central/faces/solucao.html?codigo=7462)

E para facilitar ainda mais, você também pode verificar todas as atividades do Sistema Domínio

[Lista de atividades integradas entre o sistema Domínio e o ONVIO Processos.](https://suporte.dominioatendimento.com/central/faces/solucao.html?codigo=7646)

# <span id="page-4-0"></span>**Funcionamento do ONVIO Processos no dia a dia**

Além de concluir tarefas pelo sistema, no ONVIO Processos você pode realizar conclusões de atividades diretamente por lá.

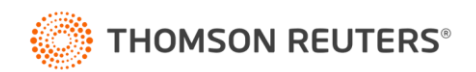

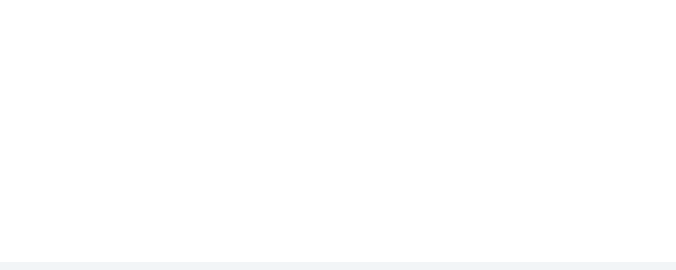

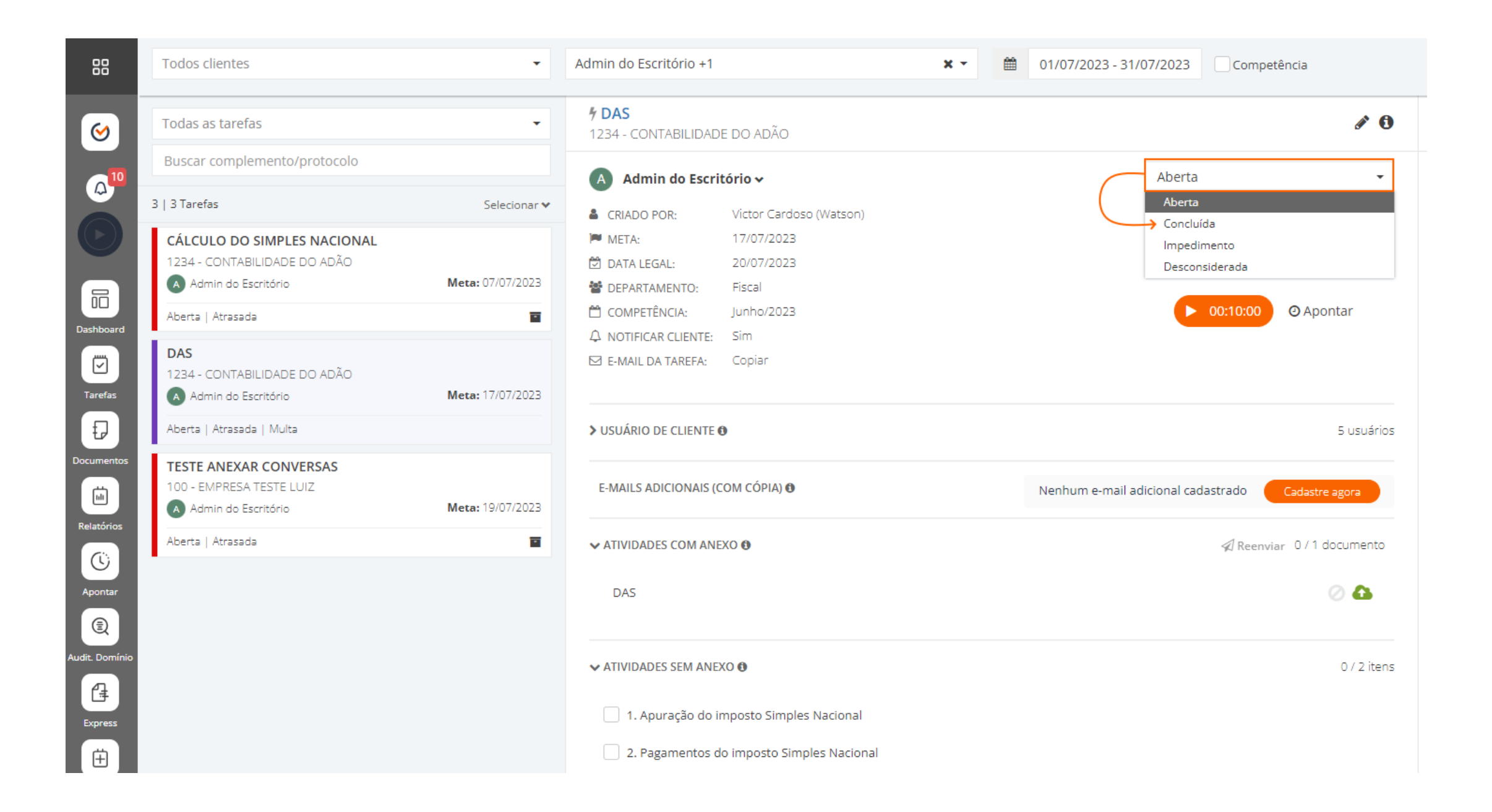

## **Olha só como é fácil:**

# [ONVIO Processos -](https://suporte.dominioatendimento.com/central/faces/solucao.html?codigo=7485) Como concluir tarefas?

No Processos, você pode concluir várias tarefas de uma vez utilizando a ferramenta Express. Ela reconhece os documentos que você anexa e conclui automaticamente as atividades no ONVIO Processos.

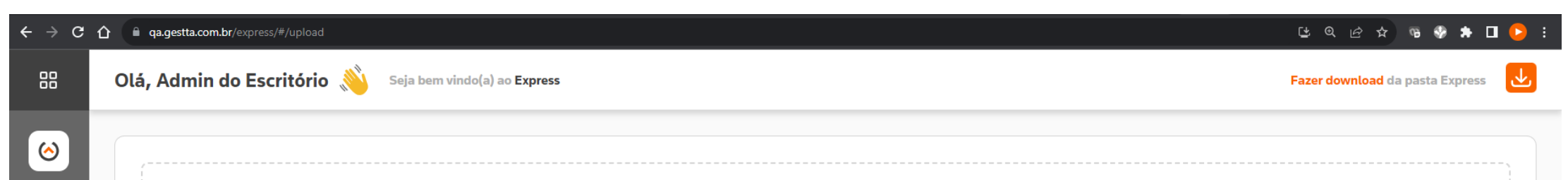

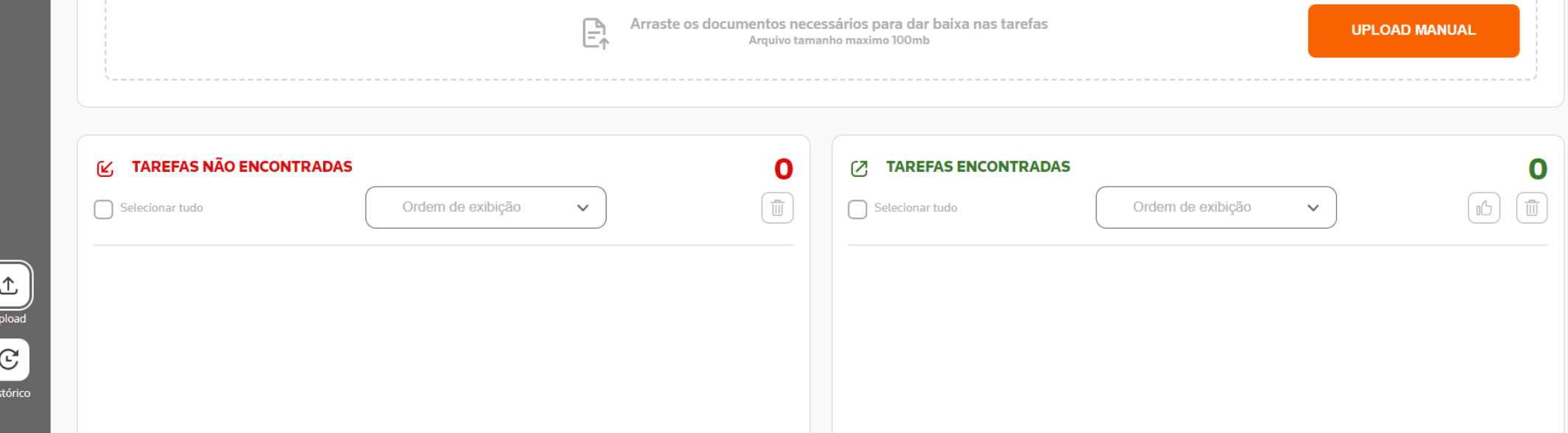

# **Confira:**

ONVIO Processos - [Como utilizar o Express?](https://suporte.dominioatendimento.com/central/faces/solucao.html?codigo=7470)

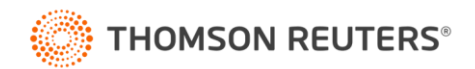

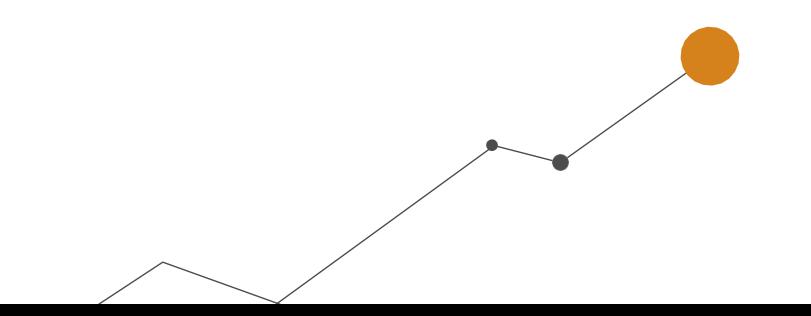

Se você precisa criar ordens de serviço, que ao contrário das tarefas recorrentes não acontecem nas mesmas datas todos os meses, é só cadastrar um modelo prévio para facilitar e otimizar o processo. E o melhor: você pode colocar todas as ordens em um fluxo para um controle ainda mais organizado.

# **Confira um exemplo de fluxo de tarefas:**

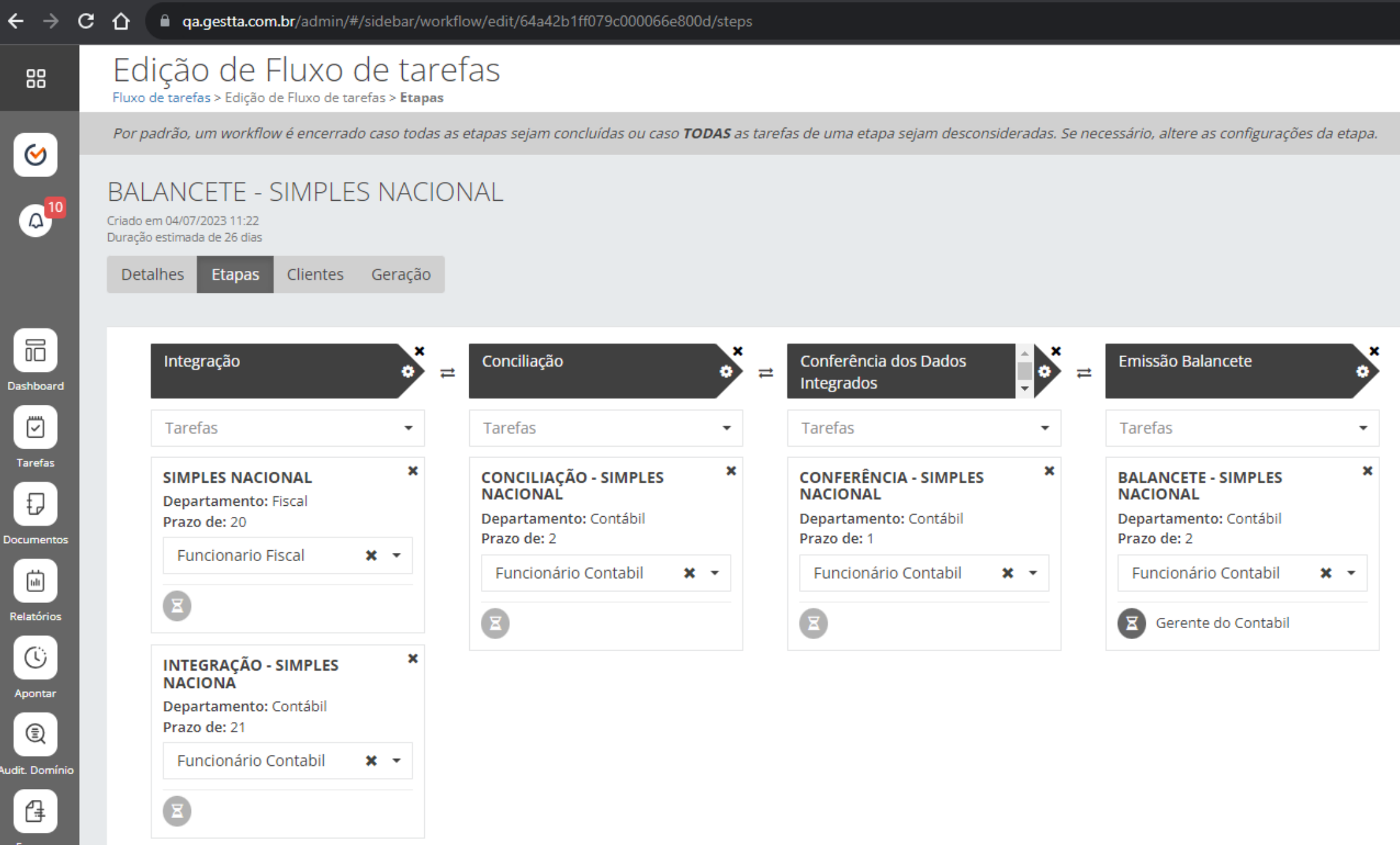

**Acesse as dicas e veja como fazer:**

ONVIO Processos - [Como criar um template de ordem de serviço?](https://suporte.dominioatendimento.com/central/faces/solucao.html?codigo=7466) ONVIO Processos - [Como cadastrar uma ordem de serviço?](https://suporte.dominioatendimento.com/central/faces/solucao.html?codigo=7472) ONVIO Processos - [Como configurar um fluxo de tarefas?](https://suporte.dominioatendimento.com/central/faces/solucao.html?codigo=7473)

# <span id="page-6-0"></span>**Cadastros e Ajustes**

No ONVIO Processos você tem o controle das tarefas, você pode fazer novos cadastros e ajustes conforme suas necessidades. Crie tarefas, cadastre os e-mails dos clientes para que sejam notificados a cada conclusão.

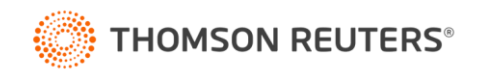

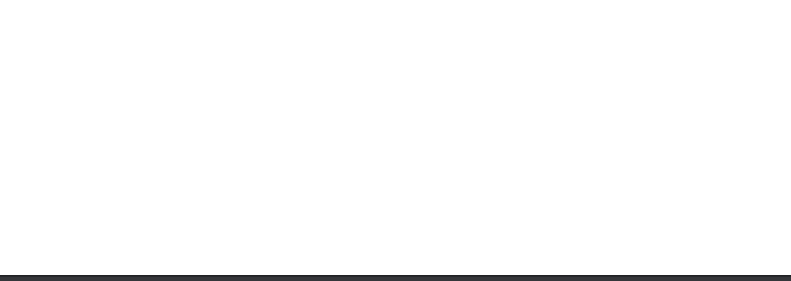

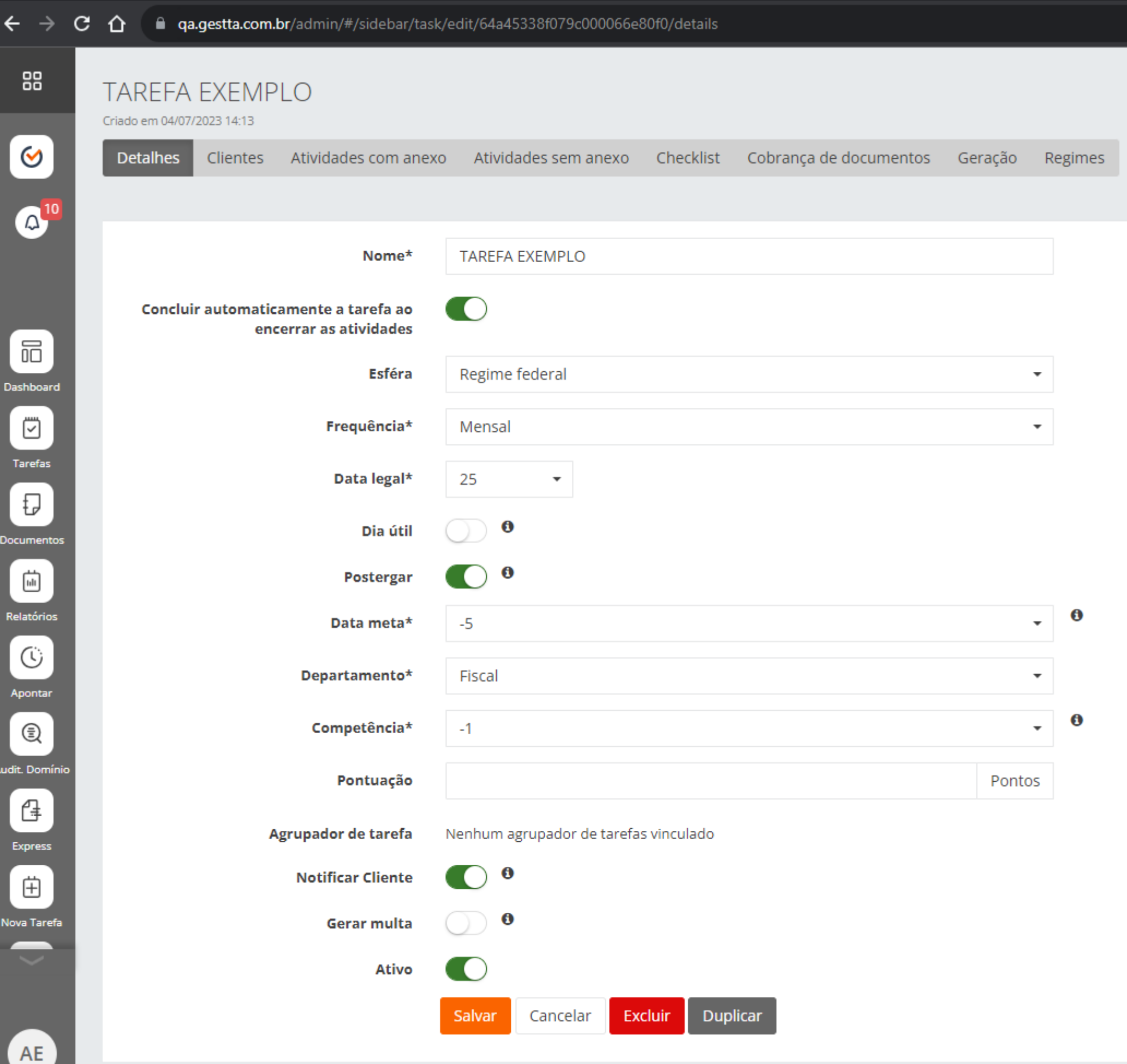

**Veja as dicas de como fazer:**

ONVIO Processos - [Como criar tarefas?](https://suporte.dominioatendimento.com/central/faces/solucao.html?codigo=7487)

ONVIO Processos - [Como concluir tarefas?](https://suporte.dominioatendimento.com/central/faces/solucao.html?codigo=7485)

ONVIO Processos - [Como cadastrar usuários de cliente?](https://suporte.dominioatendimento.com/central/faces/solucao.html?codigo=7442)

E tem mais uma vantagem bacana: o Processos também pode te ajudar no controle de certidões

e certificados dos seus clientes. Olha só como é prático:

ONVIO Processos - [Como cadastrar certidões \(CND\) e certificados?](https://suporte.dominioatendimento.com/central/faces/solucao.html?codigo=7469)

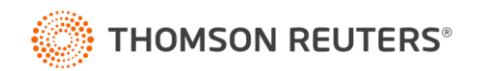

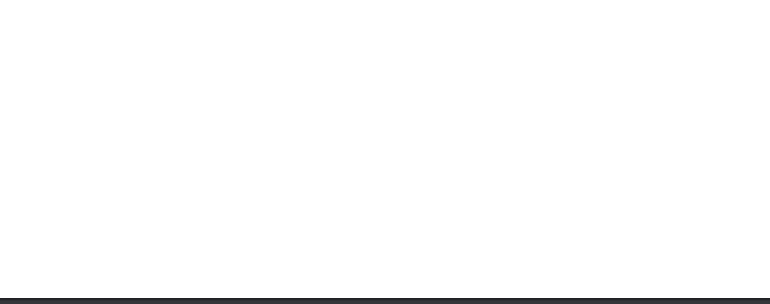

Além disso, você pode criar Agrupadores de Clientes e Tarefas. Os Agrupadores de Clientes servem como filtros nos dashboards, enquanto os de Tarefas permitem configurar clientes com uma quantidade específica de tarefas. E tem mais: você pode emitir e personalizar relatórios e visualizar um Dashboard com informações detalhadas do escritório.

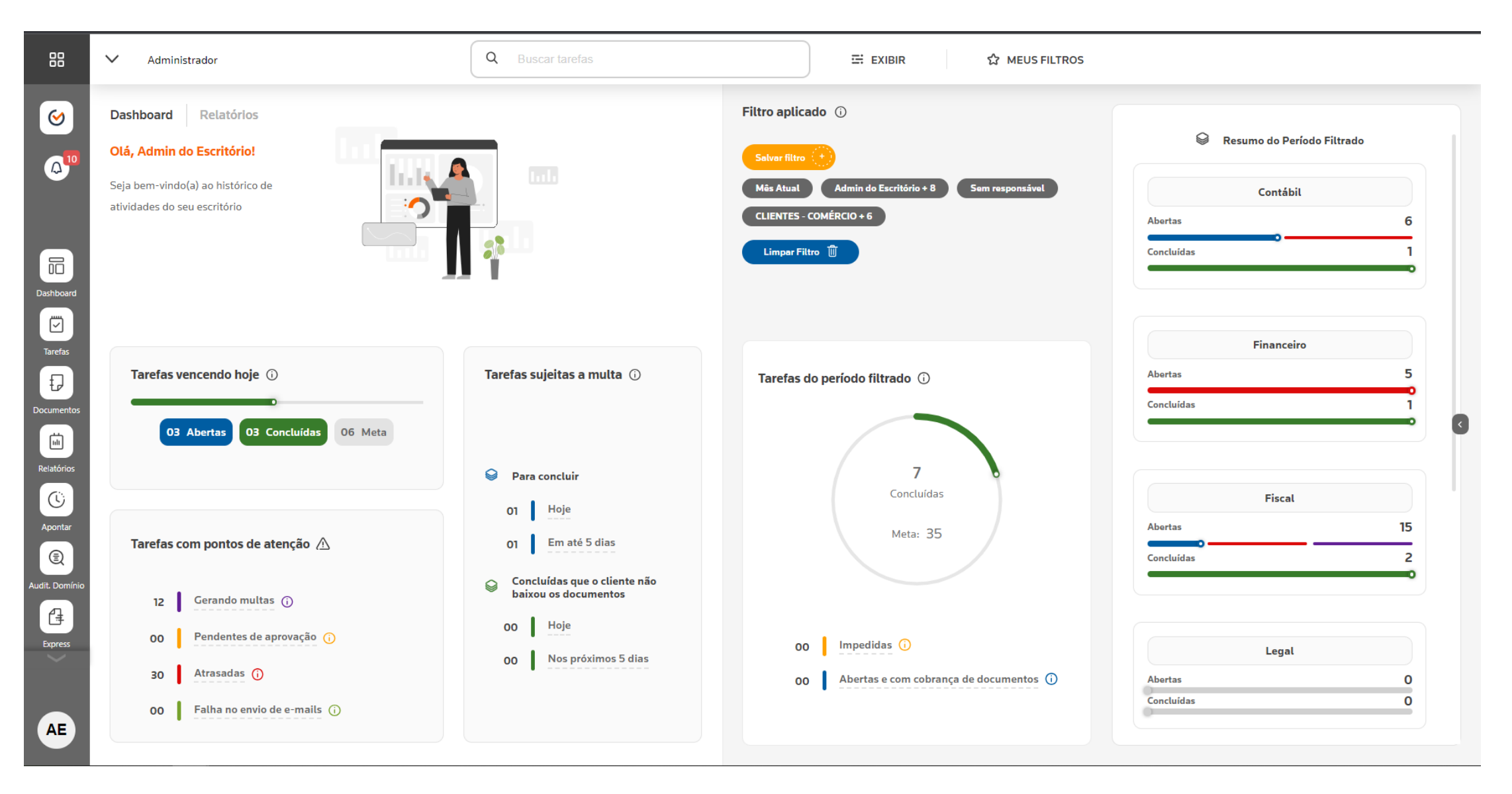

**Acesse aqui:**

[ONVIO Processos | Dashboard](https://suporte.dominioatendimento.com/central/faces/solucao.html?codigo=7526)

ONVIO Processos - [Como criar agrupadores de clientes?](https://suporte.dominioatendimento.com/central/faces/solucao.html?codigo=7520)

ONVIO Processos - [Como configurar agrupadores de tarefas?](https://suporte.dominioatendimento.com/central/faces/solucao.html?codigo=9534)

ONVIO Processos - [Como emitir um relatório?](https://suporte.dominioatendimento.com/central/faces/solucao.html?codigo=7524)

ONVIO Processos - [Como personalizar um relatório?](https://suporte.dominioatendimento.com/central/faces/solucao.html?codigo=7525)

Ainda não acabou! Você pode configurar horários para o acesso ao sistema e fazer apontamentos para controle de tarefas de seus clientes. Saiba quanto tempo foi gasto em cada tarefa. Veja:

ONVIO Processos - [Como utilizar a opção de Apontar?](https://suporte.dominioatendimento.com/central/faces/solucao.html?codigo=7528) ONVIO Processos - [Como acompanhar os apontamentos?](https://suporte.dominioatendimento.com/central/faces/solucao.html?codigo=7529) ONVIO Processos - [Como configurar horários de acesso ao sistema?](https://suporte.dominioatendimento.com/central/faces/solucao.html?codigo=7518)

Com todas essas funcionalidades, o ONVIO Processos é uma ferramenta completa para ajudar no gerenciamento do seu escritório de contabilidade.

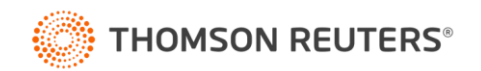

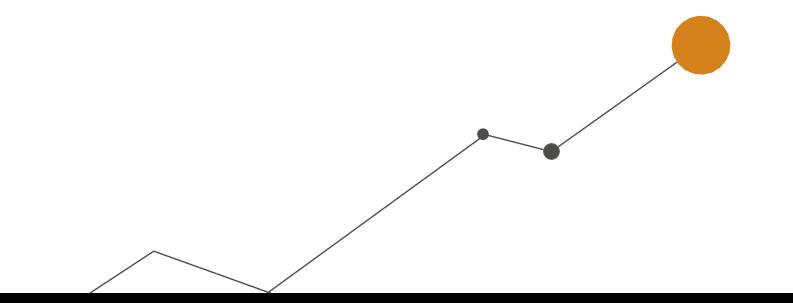

inteligência, a tecnologia e a experiência profissional<br>4 ^ necessárias para você obter respostas confiáveis.  $A$ 

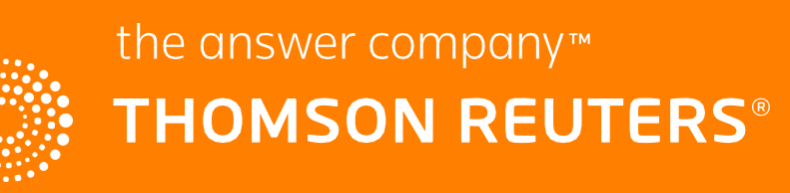